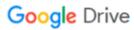

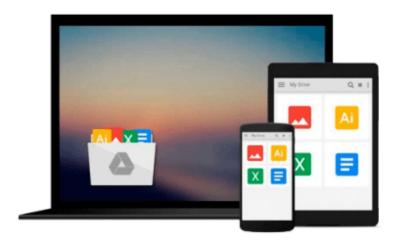

## **Take Control of Security for Mac Users**

Joe Kissell

## Download now

Click here if your download doesn"t start automatically

### **Take Control of Security for Mac Users**

Joe Kissell

Take Control of Security for Mac Users Joe Kissell

Prevent -- or recover from -- illicit access to your Mac and its data.

Do credit card fraud, hacking, identity theft, and online shopping and banking risks concern you? How about the dangers of malware, phishing, and Wi-Fi sniffing when you use your Mac? You are not alone -- these dangers top the lists of security concerns in many surveys. But you needn't unplug to stay secure, no more than you should barricade yourself in your home to keep from being mugged. Instead, you can take common sense precautions to reduce the risks and avoid the harm that could befall you, your Mac, and your data.

Take Control of Security for Mac Users is a calm, friendly look at the topic, designed to help you determine your risk level (from 1-4) and provide sensible recommendations for increasing your security without causing undue inconvenience.

In particular, you'll find help with:

- Determining your risk level (from 1-4)
- Implementing essential quick security fixes
- Identifying and avoiding phishing attempts
- Controlling access to your Mac via a firewall
- Managing local access to your data with sensible user accounts
- Sharing Mac resources like screens and files safely
- Securing your home network and working securely on someone else's network
- Protecting your Mac's data from snoops and thieves with FileVault
- Sharing/transferring encrypted files
- Keeping your iCloud data (such as email and photos!) safe
- Preventing data theft with encrypted disk images, files, and folders
- Deleting data securely to prevent unexpected leaks
- Deciding whether to use anti-malware software
- Improving passwords to block unauthorized access

Perhaps most important, you'll also find advice about what to do if something bad happens, with suggestions about how to recover from data loss, a malware or phishing attack, a network intrusion, or identity theft.

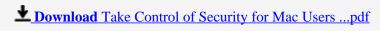

Read Online Take Control of Security for Mac Users ...pdf

#### Download and Read Free Online Take Control of Security for Mac Users Joe Kissell

#### From reader reviews:

#### **Bert Martinez:**

People live in this new moment of lifestyle always attempt to and must have the time or they will get large amount of stress from both day to day life and work. So, if we ask do people have spare time, we will say absolutely without a doubt. People is human not only a robot. Then we inquire again, what kind of activity are you experiencing when the spare time coming to anyone of course your answer may unlimited right. Then do you try this one, reading guides. It can be your alternative inside spending your spare time, the particular book you have read is actually Take Control of Security for Mac Users.

#### **Wesley Binns:**

Reading a book being new life style in this season; every people loves to go through a book. When you study a book you can get a great deal of benefit. When you read ebooks, you can improve your knowledge, because book has a lot of information on it. The information that you will get depend on what sorts of book that you have read. If you would like get information about your analysis, you can read education books, but if you act like you want to entertain yourself you can read a fiction books, these us novel, comics, along with soon. The Take Control of Security for Mac Users will give you new experience in looking at a book.

#### **Chad Wood:**

This Take Control of Security for Mac Users is brand new way for you who has intense curiosity to look for some information given it relief your hunger of knowledge. Getting deeper you upon it getting knowledge more you know or perhaps you who still having bit of digest in reading this Take Control of Security for Mac Users can be the light food to suit your needs because the information inside this particular book is easy to get by anyone. These books produce itself in the form and that is reachable by anyone, yes I mean in the e-book web form. People who think that in reserve form make them feel sleepy even dizzy this guide is the answer. So there isn't any in reading a e-book especially this one. You can find actually looking for. It should be here for anyone. So , don't miss it! Just read this e-book style for your better life as well as knowledge.

#### Karen Rodriguez:

A lot of reserve has printed but it is different. You can get it by net on social media. You can choose the very best book for you, science, comedian, novel, or whatever simply by searching from it. It is referred to as of book Take Control of Security for Mac Users. You can add your knowledge by it. Without making the printed book, it could add your knowledge and make anyone happier to read. It is most significant that, you must aware about publication. It can bring you from one destination for a other place.

Download and Read Online Take Control of Security for Mac Users Joe Kissell #4K7BUVOY9A6

# Read Take Control of Security for Mac Users by Joe Kissell for online ebook

Take Control of Security for Mac Users by Joe Kissell Free PDF d0wnl0ad, audio books, books to read, good books to read, cheap books, good books, online books, books online, book reviews epub, read books online, books to read online, online library, greatbooks to read, PDF best books to read, top books to read Take Control of Security for Mac Users by Joe Kissell books to read online.

#### Online Take Control of Security for Mac Users by Joe Kissell ebook PDF download

Take Control of Security for Mac Users by Joe Kissell Doc

Take Control of Security for Mac Users by Joe Kissell Mobipocket

Take Control of Security for Mac Users by Joe Kissell EPub